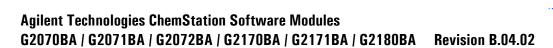

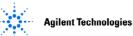

## **Software Site Preparation Specification**

### **Purpose of Procedure**

To assure that the installation of Agilent instruments and systems can be completed successfully by careful preparation and evaluation of the installation site and by ensuring the availability of appropriate utilities, consumables and supplies.

## **Customer Responsibilities**

Customers should ensure that all necessary operating supplies, consumables and usage dependent items such as columns, vials, syringes and solvents required for the successful installation of instruments and systems are available. Installation sites should be prepared in accordance with the following specifications.

Store the ChemStation software DVD and Software Certificate and Registration Packet together.

## **Important Information**

If you have problems in providing any of the following, please contact your local Agilent office for assistance. Assistance with user specific applications may be provided but should be contracted separately. Users of the instrument should be present throughout the installation and familiarization otherwise important operational, maintenance and safety information may be missed.

Issued: Sept 2009 - Rev. 2.1 Copyright 2009 Agilent Technologies LFS/WAD Product Support

# Agilent Technologies ChemStation Software Modules G2070BA / G2071BA / G2072BA / G2170BA / G2171BA / G2180BA Revision B.04.02

### **Software Site Preparation Specification**

#### **Procedure Checklist:**

## **Software Requirements**

□ Operating System (OS):

Windows XP Professional SP3 \* or

Windows Vista Business SP1\*

English/Chinese/Japanese

- □ Administrator logon required to the ChemStation PC.
- ☐ TEMP variable points to an existing directory (e.g. TEMP=C:\TEMP)
- ☐ Check if a printer driver is installed on the system
- □ Verify that the regional settings are set correctly
  - a. English-US for English and non-English OS / English ChemStation
  - b. Chinese for Chinese OS / Chinese ChemStation
  - c. Japanese for Japanese OS / Japanese ChemStation

### **PC Hardware Requirements**

 All PC hardware needs to be listed respectively in the Windows XP Professional or Windows Vista Hardware Compatibility List

(see www.microsoft.com)

- ☐ Microsoft Windows compatible pointing device
- □ Pentium IV processor operating
  - 1.5 GHz or higher for XP
  - 3.4 GHz or higher for Vista
- □ Minimum Memory:

512 MB of RAM for XP

1 GB of RAM for Vista

- DVD-ROM drive
- ☐ Hard-disk with at least 40 GB free capacity for XP and 160 GB for Vista
- □ SVGA or better graphics adapter and monitor (minimum resolution 1280 x 1024), True Colors
- □ LAN interface with TCP/IP protocol installed and LAN card (J4100A JetDirect card or G1369A LAN card) for instrument available.
- 82350A/B GPIB card available with one free IRQ on the PC and one free PCI slot \*\* or 82357A/B USB-GPIB Interface \*\*.
- □ Install BootP Service, if necessary
- A printer supported by the current version of the ChemStation. For further information please contact your local service representative or refer to the ChemStation DVD-ROM under Support/Printer.
- ☐ The voltage setting of the computer system and the power cables have to be correct.

<sup>\*</sup>Detailed information on how to set up Windows Operating System for optimal ChemStation usage is located on the ChemStation DVD under the manuals\installation\Configure and Maintain your Agilent Computer directory.

<sup>\*\*</sup>Please verify if your instruments support GPIB or USB-GPIB connection.

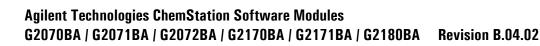

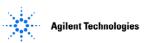

**Software Site Preparation Specification** 

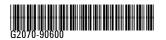

Part Number: G2070-90600

Edition 09 / 2009 Printed in Germany © Agilent Technologies, Inc. 2009

Agilent Technologies Hewlett-Packard-Strasse 8 76337 Waldbronn, Germany

Issued: Sept 2009 - Rev. 2.1 Copyright 2009 Agilent Technologies LFS/WAD Product Support Page 3 of 3